**Download or Read Online Cloud Computing For Dummies Judith S. Hurwitz, Robin Bloor, Marcia Kaufman & Fern Halper Free eBook PDF/ePub/Mobi/Mp3/Txt, The easy way to understand and implement cloud computing technology written by a team of expertsCloud**

## Download Cloud Computing on the difficult to understand at first, but...<br>Download Cloud Computing **For Dummies Free EBook PDF/ePub/Mobi - Judith S. Hurwitz, Robin Bloor, Marcia Kaufman & Fern Halper**

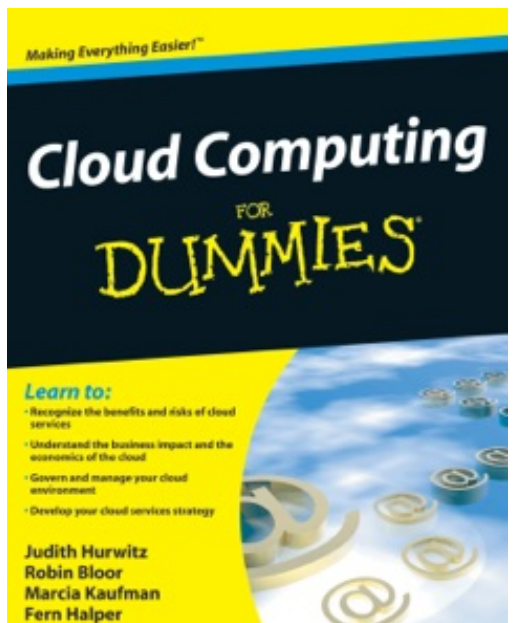

**Download or Read Online Cloud Computing For Dummies Judith S. Hurwitz, Robin Bloor, Marcia Kaufman & Fern Halper Free eBook PDF/ePub/Mobi/Mp3/Txt**, **The easy way to understand and implement cloud computing technology written by a team of experts**

Cloud computing can be difficult to understand at first, but the cost-saving possibilities are great and many companies are getting on board. If you've been put in charge of implementing cloud computing, this straightforward, plain-English guide clears up the confusion and helps you get your plan in place.

You'll learn how cloud computing enables you to run a more green IT infrastructure, and access technology-enabled

services from the Internet ("in the cloud") without having to understand, manage, or invest in the technology infrastructure that supports them. You'll also find out what you need to consider when implementing a plan, how to handle security issues, and more.

Cloud computing is a way for businesses to take advantage of storage and virtual services through the Internet, saving money on infrastructure and support This book provides a clear definition of cloud computing from the utility computing standpoint and also addresses security concerns Offers practical guidance on delivering and managing cloud computing services effectively and efficiently Presents a proactive and pragmatic approach to implementing cloud computing in any organization Helps IT managers and staff understand the benefits and challenges of cloud computing, how to select a service, and what's involved in getting it up and running Highly experienced author team consults and gives presentations on emerging technologies

*Cloud Computing For Dummies* gets straight to the point, providing the practical information you need to know.

**Download or Read Online Cloud Computing For Dummies Judith S. Hurwitz, Robin Bloor, Marcia Kaufman & Fern Halper Free eBook PDF/ePub/Mobi/Mp3/Txt, The easy way to understand and implement cloud computing technology written by a team of expertsCloud**

## Download Cloud Computing on the difficult to understand at first, but...<br>Download Cloud Computing **For Dummies Free EBook PDF/ePub/Mobi - Judith S. Hurwitz, Robin Bloor, Marcia Kaufman & Fern Halper**

**Download or Read Online Cloud Computing For Dummies Judith S. Hurwitz, Robin Bloor, Marcia Kaufman & Fern Halper Free eBook PDF/ePub/Mobi/Mp3/Txt**, The regular type of help documentation is really a hard copy manual that's printed, nicely bound, and functional. Itoperates as a reference manual - skim the TOC or index, get the page, and stick to the directions detail by detail.The challenge using these sorts of documents is the fact that user manuals can often become jumbled and hard tounderstand. And in order to fix this problem, writers can try and employ things i call "go over here" ways tominimize the wordiness and simplify this content. I've found this approach to be extremely ineffective most of thetime. Why? Because **cloud computing for dummies** are considered unsuitable to get flippedthrough ten times for just one task. That is what online assistance is for.

If you realise your cloud computing for dummies so overwhelming, you are able to go aheadand take instructions or guides in the manual individually. Select a special feature you wish to give attention to,browse the manual thoroughly, bring your product and execute what the manual is hinting to complete. Understandwhat the feature does, using it, and don't go jumping to a different cool feature til you have fully explored the actualone. Working through your owner's manual by doing this assists you to learn everything concerning your digitalproduct the best and most convenient way. By ignoring your digital product manual and not reading it, you limityourself in taking advantage of your product's features. When you have lost your owner's manual, look at productInstructions for downloadable manuals in PDF

cloud computing for dummies are a good way to achieve details about operating certainproducts. Many products that you buy can be obtained using instruction manuals. These user guides are clearlybuilt to give step-by-step information about how you ought to go ahead in operating certain equipments. Ahandbook is really a user's guide to operating the equipments. Should you loose your best guide or even the productwould not provide an instructions, you can easily obtain one on the net. You can search for the manual of yourchoice online. Here, it is possible to work with google to browse through the available user guide and find the mainone you'll need. On the net, you'll be able to discover the manual that you might want with great ease andsimplicity

Here is the access Download Page of CLOUD COMPUTING FOR DUMMIES PDF, click this link below to download or read online :

[Download: cloud computing for dummies PDF](http://downloads.dbsbook.net/?book=384476011&c=us&format=pdf)

Best of all, they are entirely free to find, use and download, so there is no cost or stress at all. We also have many ebooks and user guide is also related with cloud computing for dummies on next page: